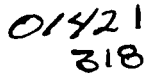

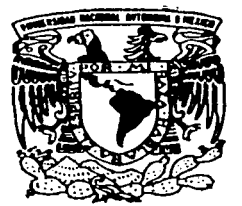

# UNIVERSIDAD NACIONAL AUTONOMA DE MEXICO

FACULTAD DE ODONTOLOGIA

# ANTOLOGIA MULTIMEDIA DE PATOLOGIA BUCAL.

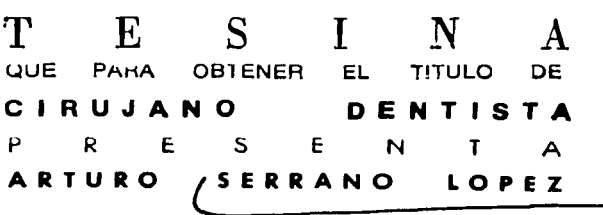

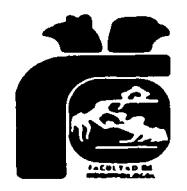

DIRECTOR: CD. BERNARDO CRUZ LEGORRETA. ASESOR: MTRA. BEATRIZ C. ALDAPE BARRIOS.

MEXICO, D. F. MAYO DE 2003

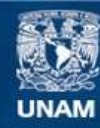

Universidad Nacional Autónoma de México

**UNAM – Dirección General de Bibliotecas Tesis Digitales Restricciones de uso**

# **DERECHOS RESERVADOS © PROHIBIDA SU REPRODUCCIÓN TOTAL O PARCIAL**

Todo el material contenido en esta tesis esta protegido por la Ley Federal del Derecho de Autor (LFDA) de los Estados Unidos Mexicanos (México).

**Biblioteca Central** 

Dirección General de Bibliotecas de la UNAM

El uso de imágenes, fragmentos de videos, y demás material que sea objeto de protección de los derechos de autor, será exclusivamente para fines educativos e informativos y deberá citar la fuente donde la obtuvo mencionando el autor o autores. Cualquier uso distinto como el lucro, reproducción, edición o modificación, será perseguido y sancionado por el respectivo titular de los Derechos de Autor.

## DEDICATORIA

A mi madre: Ana Maria López Romero.

19.50

Por todo el amor y el apoyo y paciencia que me dio en mi carrera y durante toda mi vida,

## AGRADECIMIENTOS.

and the second company of the second company

A Dios por darme la fuerza suficiente para poder superar los obstáculos a lo largo de mi vida, ayudarme con situaciones en las que yo necesitaba ayuda y que no podia resolver por mi mismo y haberme permitido terminar mi carrera.

A 1á o'ra. Beatriz C. Aldape por el apoyo que me dio durante los últimos años de mi carrera, permitirme realizar actividades de mi interés que no tenian relación con la odontología; además de que con sus platicas, consejos y regaños ayudaron a formar un carácter mas maduro tanto para mi como para muchos de mis compañeros de generación.

Al Dr. Bernardo Cruz por darme el apoyo para realizar esta tesina además de ser amigo y ayudarme con la realización del programa con el que me titulo.

Quiero agradecer a todos los profesores que de alguna u otra forma ayudaron ya sea con su cátedra o con sus consejos a mi formación y a mi educación: Maestra Guadalupe, Maestra Acasia, Maestra Lolita, Dra. Ana Patricia Vargas, Dr. Gabriel Piñera, Dr. Arturo Núñez, Dr. José Luis Tapia, Dra. Dolores Carrasco Dr. Mario Santana, Dr. Roberto Serrano, Dr. Julián Jardon, Dr. Alfonso Bakame B.

También quiero agradecer a todos mis amigos de los cuales aprendí el valor de la amistad, el compañerismo, y las ganas de salir adelante y mejorar como persona: CD. Carolina Licona D., Julio Cesar Rodríguez, Jorge Granados, Carmen Maldonado, Hilda Lidia Román, Bianca Fernández, Yereni de la Cruz, Ali González, Lizbeth Hernández, Yasmin Mendoza, Mercedes Piñeiro, Rebeca Hernández, Aurora Valdez, Karina Yañez, Aisa Santiago, Lucia Carrillo, Gina Chavarria, Jovan Sánchez, Aurora Lucero, Reymundo Rubio y Daniel Palomares.

 $\mathcal{C}$ 

## INDICE

. . . . .

 $\cdots$ 

医水杨酸 医水杨酸 计分类 计分类系统 化分

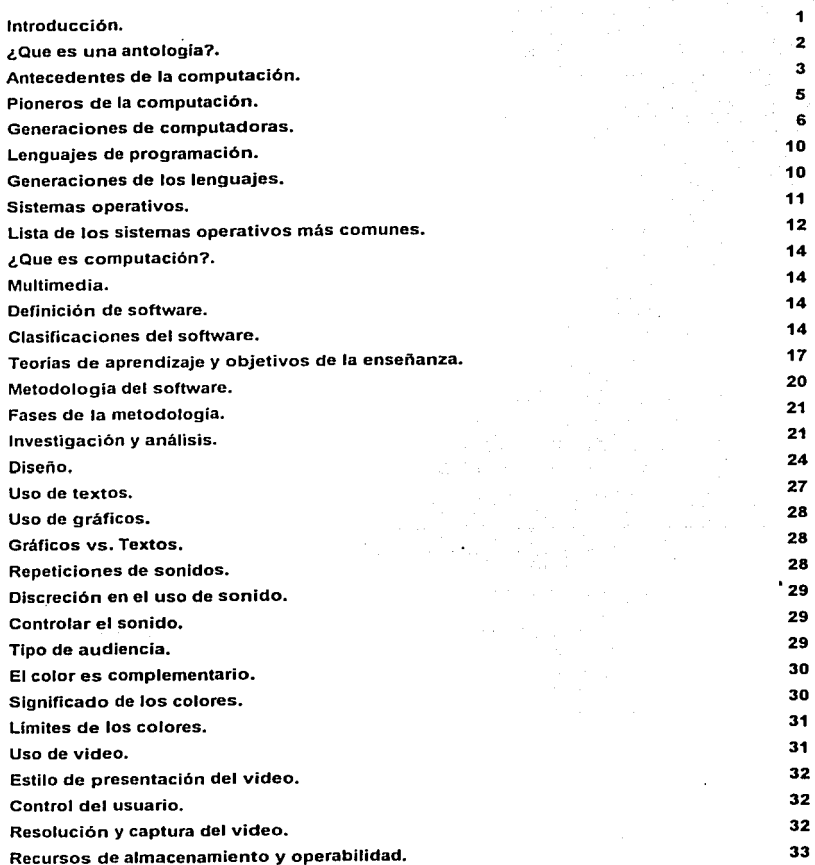

*y* 

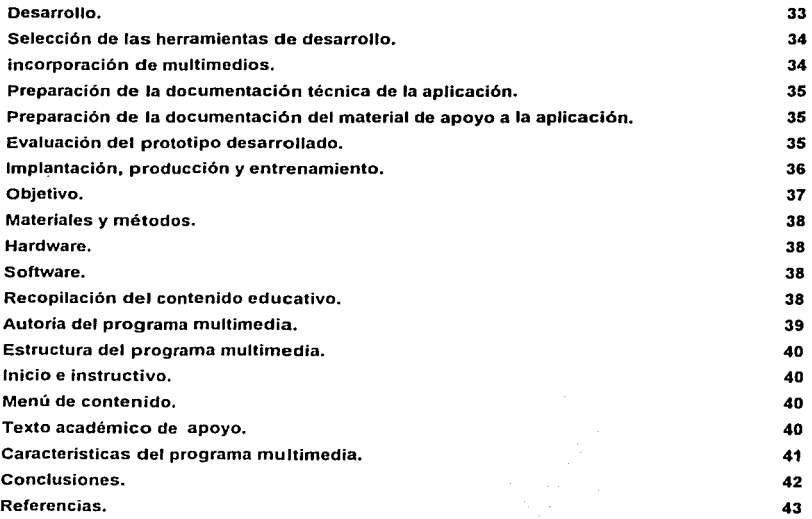

 $\sim$ 

## **INTRODUCCIÓN**

La Antología mullimedia en patologia bucal llene por objetivo ayudar a los alumnos en el aprendizaje de la materia de patologia bucal, para esto se ha recaudado material didáctico como rotografias, textos, videos de diferentes autores, los cuales han sido integrados de una rorma optima para que el alumno pueda apoyarse en dicha antoiogia y tener un mejor entendimiento de la patología bucal.

Esta antologla se ha diseñado para su uso en la computadora, ya que la **computadora actualmente se esta convirtiendo en una herramienta de uso común y los**  estudiantes han demostrado tener un mayor interés en la ullllzaclón de programas de pe para apoyarse una materia en que se tiene dificultad para el aprendizaje.

Se eligió para esta antología el formato en disco compacto debido a que la distribución es más sencilla debido a que casi todos los alumnos tienen una computadora en casa y los que no tienen la posibilidad de rentar una en los miles de clber-cares que se encuentran por toda la cuidad de México

En la clase de patoiogia bucal se revisan los temas en clase de acuerdo al origen de las lesiones, en el caso del material didáctico que se presenta en esta antologla la revisión que se hace es de acuerdo a su localización, debido a que el alumno podrá consultarlo de **una forma mas sencilla.** 

**Al tener el alumno más opciones para repasar los temas vistos en clase, tiene mayor**  oportunidad de reforzar los conocimientos adquiridos en la misma, además de poder entender mejor los temas que son más diflciles de aprender. Ya que con este tipo de apoyo didáctico el alumno puede repasar la clase cuantas veces crea necesario, además de poder hacerlo cuando pueda o cuando pueda y poder continuar estudiando en el punto exacto en que se quedo.

 $\mathbf{I}$ 

## **¿QUE ES UNA ANTOLOGIA?**

Antología (del griego, anthos, 'flor', y légo, 'escoger'), colección de textos literarios seleccionados de un autor o de vartos. La antologia parte del principio de la lectura como selección. El antólogo es un lector que, ateniéndose a principios más o menos racionales, combina textos insertándolos en un nuevo conjunto. El eje de combinación puede ser histórico o temático, eligiendo como ejemplos los diferentes géneros literarios: poemas, **cuentos, fragmentos novelescos, escenas teatrales, humor, citas y pensamientos. Está**  ligada a los cambios del gusto y de las modas literarias y muchas veces puede convertirse en el manifiesto poético o blbllografla (los poetas del poeta) de un escritor determinado, como ocurre con las Flores de poetas ilustres de Pedro de Espinosa o la Antología de Gerardo Diego. La antologla más antigua es una de epigramas y poeslas ligeras realizada en el año 90 a.c. por el poeta Meleagro. También debe citarse la Antologia griega o Palatina, compilación del siglo X. Las literaturas árabe, persa y turca son ricas en antologias.

Las colecciones o compilaciones, como formas próximas a la antología, tuvieron gran importancia en la edad media y, concretamente, en España, en la difusión de los cuentos de origen oriental: Calila e Dlmna, Barlam y Josaphat, el mismo Pero Alfonso con la Disciplina Clericalis, hasta su inserción en obras como el Libro de Buen Amor del arcipreste **de Hita o el Conde Lucanor de don Juan Manuel. Mención aparte merecen los cancioneros**  de romances (el de Baena, en el siglo XV, o el General, del XVI), que permitieron la conservación y el disfrute de tan extensa producción poética. Ejemplos contemporáneos imprescindibles son la Antología de poetas líricos castellanos de Marcelino Menéndez y Pelayo, la Flor nueva de romances viejos de Ramón Menéndez Pidal, la antología de la poesla española de Blecua y Dámaso Alonso, la Antologla de la literatura fantástica de Jorge Luis Borges, Silvina Ocampo y Bloy Casares o, entre muchas otras, Noche Insular. Antología de la poesía cubana de Mihály Des. Alfonso Reyes, en su Teoría de la antología, **sugiere humorísticamente "denunciar cierta poesía diabética" y componer un "Panal de**  América o Antología de la gota de miel". <sup>(1)</sup>

2

## **ANTECEDENTES DE LA COMPUTACION**

Del Abaco a la tarjeta perforada

EL ABACO; quizá fue el primer dispositivo mecánico de contabilidad que existió. Se ha calculado que tuvo su origen hace al menos 5000 años y su efectividad ha soportado la prueba del tiempo.

LA PASCALINA; El Inventor y pintor Leonardo Da Vlncl (1452-1519) trazó las Ideas para una sumadora mecánica. Siglo y medio después, el filósofo y matemático francés Blaise Pascal (1623-1662) por fin inventó y construyó la primera sumadora mecánica. Se le llamo Pascallna y funcionaba como maquinaria a base de engranes y ruedas. A pesar de que Pascal fue enaltecido por toda Europa debido a sus logros, la Pascalina, resulló un desconsolador fallo financiero, pues para esos momentos, resultaba más costosa que la labor humana para los cálculos aritméllcos.

LA LOCURA DE BABBAGE, Charles Babbage (1793-1871), visionario inglés y catedrático de Cambridge, hubiera podido acelerar el desarrollo de las computadoras si él y su mente Inventiva hubieran nacido 1 DO años después. Adelantó la situación del hardware **computacional al inventar la "máquina de diferencias". capaz de calcular tablas matemáticas.**  En 1834, cuando trabajaba en los avances de la máquina de diferencias Babbage concibió la **idea de una "máquina analltica". En esencia, ésta era una computadora de propósitos**  generales. Conforme con su diseño, la máquina analltlca de Babbage podla suma, substraer, multiplicar y dividir en secuencia automática a una velocidad de 60 sumas por minuto. El diseño requerla miles de engranes y mecanismos que cubrirían el área de un **campo de fútbol y necesitarla accionarse por una locomotora. Los escépticos le pusieron el**  sobrenombre de "la locura de Babbage". Charles Babbage trabajó en su máquina analltica hasta su muerte. Los trazos detallados de Babbage describian las caracterlsllcas incorporadas ahora en la moderna computadora electrónica. Si Babbage hubiera vivido en la era de la tecnologla electrónica y las partes de precisión, hubiera adelantado el nacimiento de la computadora electrónica por varias décadas. Irónicamente, su obra se olvidó a tal grado, que algunos pioneros en el desarrollo de la computadora electrónica Ignoraron por **completo sus conceptos sobre memoria, impresoras. tarjetas perforadas y control de**  programa secuencial.

LA PRIMERA TARJETA PERFORADA; El telar de tejido, inventado en 1801 por el Francés Joseph-Marie Jackard (1753-1834), usado todavfa en la actualidad, se controla por medio de tarjetas peñoradas. El telar de Jackard opera de la manera siguiente: las tarjetas **se peñeran estratégicamente y so acomodan en cierta secuencia para indicar un diseño de**  tejido en particular. Charles Babbage quiso aplicar el concepto de las tarjetas peñoradas del telar de Jackard en su motor analilico. En 1843 Lady Ada Augusta Lovelace sugirió la idea de que las tarjetas peñeradas pudieran adaptarse de manera que propiciaran que el motor de Babbage repitiera ciertas operaciones. Debido a esta sugerencia algunas personas consideran a Lady Lovelace la primera programadora.

LAS MAQUINAS ELECTROMECANICAS DE CONTABILIDAD (MEC) Los resultados de las máquinas tabuladoras tenlan que llevarse al corriente por medios manuales, hasta que en 1919 la Compuling-Tabulating-Recording-Company. Anunció la aparición de la **impresora/llstadora. Esta innovación revolucionó la manera en que las Compañias efectuaban sus operaciones. Para reflejar mejor el alcance de sus intereses comerciales, en**  1924 la Compañia cambió el nombre por el de inlernational Bussines Machines Corporation (IBM) Durante décadas, desde mediados de los cincuentas la tecnologla de las tarjelas peñeradas se peñeccionó con la Implantación de más dispositivos con capacidades más complejas. Dado que cada tarjela contenía en general un registro (Un nombre, dirección, etc.) el procesamiento de la tarjeta peñorada se conoció también como procesamiento de **registro unitario.** 

La familia de las máquinas electromecánlcas de contabilidad (EAM) electromechanlcal accountlng machlne de dispositivos de tarjeta peñerada comprende: la peñoradora de tarjetas, el verificador, el reproductor, la peñoración sumaria, el intérprete, el clasificador, el cotejador, el calculador y la máquina de contabilidad. El operador de un cuarto de máquinas en una Instalación de tarjetas peñoradas tenla un trabajo que demandaba mucho esfuerzo físico. Algunos cuartos de máquinas asemejaban la actividad de una fábrica; las tarjetas perforadas y las salidas Impresas se cambiaban de un dispositivo a otro en carros manuales, el ruido que producfa eran tan intenso como el de una planta ensambladora de automóviles\_ *m* 

Algebra 2010 and 2010 and

4

Pioneros de la computación.

ATANASOFF Y BERRY Una antigua patente de un dispositivo que mucha gente creyó que era la primera computadora digital electrónica. se invalidó en 1973 por orden de un tribunal federal. *y* oficialmente se le dio el crédito a John V. Atanasoff como el inventor de la computadora digital electrónica. El Dr. Atanasoff. catedrático de la Universidad Estatal de lowa, desarrolló la primera computadora digital electrónica entre los años de 1937 a 1942. Llamó a su Invento la computadora Atanasoff-Berry, ó solo ABC (Atanasolf Berry Computar).

Algunos autores consideran que no hay una sola persona a la que se le pueda atribuir el haber Inventado la computadora, sino que fue el esfuerzo de muchas personas. Sin embargo en el antiguo edificio de Flslca de la Universidad de lowa aparece una placa con la siguiente leyenda: "La primera computadora digital electrónica de operación automática del mundo, fue construida en este edificio en 1939 por John Vincenl Atanasoff, matemático y flslco de la Facultad de la Universidad, quien concibió la idea, y por Clilford Edward Berry, estudiante graduado de flslca."

La ENIAC, mll veces más veloz que sus predecesoras electromecánicas, irrumpió como un importante descubrimiento en la tecnología de la computación. Pesaba 30 toneladas *y* ocupaba un espacio de 450 mts cuadrados, llenaba un cuarto de 6 m x 12 m *y*  contenía 18,000 bulbos, tenla que programarse manualmente conectándola a 3 tableros que contenlan más de 6000 interruptores. Ingresar un nuevo programa era un proceso muy tedioso que requería días o incluso semanas. A diferencia de las computadoras actuales que operan con un sistema binario (0,1) la ENIAC operaba con uno decimal (0,1,2.9).

La ENIAC requería una gran cantidad de electricidad. La leyenda cuenta que la ENIAC, construida en la Universidad de Pensllvanla, bajaba las luces de Filadelfia siempre que se activaba. La Imponente escala y las numerosas aplicaciones generales de la ENIAC señalaron el comienzo de Ja primera generación de computadoras.

#### Generaciones de computadoras.

**Primera Generación de Computadoras.**  (de 1951 a 1958)

Las computadoras de la primera Generación emplearon bulbos para procesar Información. Los operadores ingresaban los datos y programas en código especial por medio de tarjetas perforadas. El almacenamiento Interno se lograba con un tambor que giraba rápidamente, sobre el cual un dispositivo de lectura/escritura colocaba marcas magnéticas. Esas computadoras de bulbos eran mucho más grandes y generaban más calor que los modelos contemporáneos. Eckert y Mauchiy contribuyeron al desarrollo de computadoras de la 1 era Generación formando una Cia. privada y construyendo UNIVAC I, que el Comité del censó utilizó para evaluar el de 1950. La IBM tenla el monopolio de los equipos de **procesamiento de datos basándose en tarjetas perforadas y estaba teniendo un gran auge en productos como rebanadores de carne, básculas para comestibles, relojes y otros**  articulas; sin embargo no habla logrado el contrato para el Censo de 1950.

**Comenzó entonces a construir computadoras electrónicas y su primera entrada fue**  con la IBM 701 en 1953. Después de un lento pero excitante comienzo la IBM 701 se **convirtió en un producto comercialmente viable. Sin embargo en 1954 fue introducido el**  modelo IBM 650, el cual es la razón por la que IBM disfruta hoy de una gran parte del mercado de las computadoras. La administración de la IBM asumió un gran riesgo y estimó una venta de 50 computadoras. Este número era mayor que la cantidad de computadoras instaladas en esa época en E.U. De hecho la IBM Instaló 1000 computadoras. El resto es historia. Aunque caras y de uso limitado las computadoras fueron aceptadas rápidamente por las Compañlas privadas y de Gobierno. A la mitad do los años 50 IBM y Remington Rand se consolidaban como lideres en la fabricación de computadoras.

**Segunda Generación**  (1959-1964)

#### Compatibilidad limitada

El Invento del transistor hizo posible una nueva generación de computadoras, más rápidas, más pequeñas y con menores necesidades de ventilación. Sin embargo el costo segula siendo una porción significativa del presupuesto de una Compañia. Las computadoras de la segunda generación también utilizaban redes de núcleos magnéticos en lugar de tambores giratorios para el almacenamiento primario. Estos núcleos contenlan pequeños anillos de material magnético, enlazados entre sf, en los cuales podían **almacenarse datos e instrucciones.** 

Los programas de computadoras también mejoraron. El COBOL desarrollado durante la 1 era generación estaba ya disponible comercialmente. Los programas escritos **para una computadora podían transferirse a otra con un mínimo esfuerzo. El escribir un**  programa ya no requerla entender plenamente el hardware de la computación. Las computadoras de la 2da Generación eran sustancialmente más pequeñas y rápidas que las **de bulbos, y se usaban para nuevas aplicaciones, como en los sistemas para reservación en lineas aéreas, control de tráfico aéreo y simulaciones para uso general. Las empresas comenzaron a aplicar las computadoras a tareas de almacenamiento de registros, como**  manejo de inventarios, nómina y contabilidad.

La marina de E.U. utilizó las computadoras de la Segunda Generación para crear el primer simulador do vuelo. (Whirlwind 1). HonoyWoll so colocó como el primor competidor durante la segunda generación de computadoras. Burroughs, Univac, NCR, CDC, HoneyWell, los más grandes competidores de IBM durante los 60s se conocieron como el grupo BUNCH (siglas).

**Tercera Generación.**  (1964-1971)

Circuitos integrados Compatibilidad con equipo mayor Multiprogramación Mlnicomputadora

Las computadoras de la tercera generación emergieron con el desarrollo de los circuitos integrados (pastillas de silicio) en las cuales se colocan miles de componentes electrónicos, en una integración en miniatura. Las computadoras nuevamente se hicieron más pequeñas, más rápidas, desprendlan menos calor y eran energétlcamente más **eficientes.** 

**Antes del advenimiento de los circuitos integrados, las computadoras estaban**  diseñadas para aplicaciones matemáticas o de negocios, pero no para las dos cosas. Los circuitos integrados permitieron a los fabricantes de computadoras incrementar la flexibilidad de los programas, y estandarizar sus modelos. La IBM 360 una de las primeras **computadoras comerciales que usó circuitos integrados, podia realizar tanto análisis numéricos como administración ó procesamiento de archivos.** 

Los clientes podían escalar sus sistemas 360 a modelos IBM de mayor tamaño y podian todavia correr sus programas actuales. Las computadoras trabajaban a tal velocidad que proporcionaban la capacidad de correr más de un programa de manera simultánea (multiprogramación).

Por ejemplo la computadora podia estar calculando la nomina y aceptando pedidos al mismo tiempo.

Minicomputadoras, Con la introducción del modelo 360 IBM acaparó el 70% del mercado, para evitar competir directamente con IBM la empresa Digital Equipment Corporation DEC redirigió sus esfuerzos hacia computadoras pequeñas. Mucho menos costosas de comprar y de operar que las computadoras grandes, las minicomputadoras se desarrollaron durante la segunda generación pero alcanzaron su mayor auge enlre 1960 y 70.

#### **La cuarta Generación**

- (1971 a la fecha)
- **Microprocesador**
- **Chips de memoria.**
- **Microminlaturización**

Dos mejoras en la tecnologla de las computadoras marcan el Inicio de la cuarta generación: el reemplazo de las memorias con núcleos magnéticos, por las de chips de silicio y la colocación de muchos más componentes en un Chip: producto de la micromlnlaturización de los circuitos electrónicos. El tamaño reducido del microprocesador de chips hizo posible la creación de las computadoras personales. (PC)

Hoy en día las tecnologías LSI (Integración a gran escala) y VLSI (Integración a muy gran escala) permiten que cientos de miles de componentes electrónicos se almacenan en un chip. Usando VLSI, un fabricante puede hacer que una computadora pequeña rivalice con una computadora de la primera generación que ocupara un cuarto completo<sup>(3)</sup>

9

#### Lenguajes de Programación.

Mediante los programas se indica a la computadora que tarea debe realizar y cómo efectuarla, pero para ello es preciso introducir estas órdenes en un lenguaje que el sistema pueda entender. En principio, el ordenador sólo entiende las instrucciones en código máquina, es decir, el especifico de la computadora. Sin embargo, a partir de éstos se elaboran los llamados lenguajes de alto y bajo nivel.

Historia de los lenguajes; Los lenguajes de programación cierran el abismo entre las computadoras, que sólo trabajan con números binarios, y los humanos, que preferimos utilizar palabras y otros sistemas de numeración.

Mediante los programas se indica a la computadora qué tarea debe realizar y como efectuarla, pero para ello es preciso introducir estas ordenes en un lenguaje que el sistema pueda entender. En principio, el ordenador sólo entiende las instrucciones en código máquina, es decir, el especifico de la computadora. Sin embargo, a partir de éstos se elaboran los llamados lenguajes de alto y bajo nivel.

#### **Generaciones de los lenguajes**

#### Lenguajes de bajo nivel:

Utilizan códigos muy cercanos a los de la máquina, lo que hace posible la elaboración de programas muy potentes y rápidos, pero son de dificil aprendizaje.

#### Lenguajes de alto nivel:

Por el contrario, son de uso mucho más fácil, ya que en ellos un solo comando o instrucción puede equivaler a millares es código máquina. El programador escribe su **programa en alguno de estos lenguajes mediante secuencias de instrucciones. Antes de**  ejecutar el programa la computadora lo traduce a código máquina de una sola vez (lenguajes compiladores) o interpretándolo instrucción por instrucción (lenguajes intérpretes). Ejemplos de lenguajes de allo nivel: Pascal, Cobol, Basic, Fortran, C++ Un Programa de computadora, es una colección de instrucciones que, al ser ejecutadas por el CPU de una máquina, llevan a cabo una tarea ó función especifica. Este conjunto de instrucciones que forman los programas son almacenados en archivos denomina dos archivos ejecutables puesto que, al teclear su nombre (o hacer clic sobre el icono que los identifica) logras que la computadora los cargue y corra, o ejecute las Instrucciones del archivo. El contenido de un archivo ejecutable no puede ser entendido por el usuario, ya que no está hecho para que la gente lo lea, sino para que la computadora sea quien lo lea.

#### Sistemas Operativos.

Un sistema Operativo (SO) es en si mismo un programa de computadora. Sin embargo, es un programa muy especial, quizá el más complejo e importante en una computadora. El so despierta a la computadora *y* hace que reconozca a la CPU, la memoria, el tecla do, el sistema de video *y* las unidades de disco. Además, proporciona la facilidad para que los usuarios se comuniquen con la computadora *y* sirve de plataforma a partir de la cual se corran programas de aplicación.

Una vez que la computadora ha puesto en marcha su SO, mantiene al menos parte de éste en su memoria en todo momento. Mientras la computadora esté encendida, el so tiene 4 tareas principales:

Proporcionar ya sea una inteñaz de linea de comando o una inteñaz gráfica al usuario, para que este último se pueda comunicar con la computadora. lnteñaz de linea de comando: tú introduces palabras *y* slmbolos desde et teclado de la computadora, ejemplo, el MS-DOS. lnteñaz gráfica del Usuario (GUI), seleccionas las acciones mediante el uso de un **Mouse para pulsar sobre figuras llamadas Iconos o seleccionar opciones de Jos menús.** 

Administrar los dispositivos de hardware en la computadora · Cuando corren los programas, necesitan utilizar la memoria, el monitor, las unidades de disco, los puertos de Entrada/Salida (impresoras, módems, etc.). El so sirve de intermediario entre los programas *y* el hardware.

Administrar y mantener los sistemas de archivo de disco · Los SO agrupan la Información dentro de compartimientos ióglcos para almacenarlos en el disco. Estos grupos de Información son llamados archivos. Los archivos pueden contener Instrucciones de programas o información creada por el usuario. El so mantiene una lista de los archivos en un disco, *y* nos proporciona las herramientas necesarias para organizar *y* manipular estos archivos.

Apoyar a otros programas. Otra de las funciones importantes del SO es proporcionar servicios a otros programas. Estos servicios son similares a aquellos que el SO proporciona directamente a los usuarios. Por ejemplo, listar los archivos, grabarlos a disco, eliminar archivos, revisar espacio disponible, etc. Cuando los programadores escriben programas de computadora, Incluyen en sus programas Instrucciones que solicitan los servicios del SO. **Estas instrucciones son conocidas como "llamadas del sistema"** 

Lista de los Sistemas Operativos más comunes.

MS-DOS: Es el más común y popular de todos los Sistemas Operativos para PC. La razón de su continua popularidad se debe al aplastante volumen de software disponible y a la base instalada de computadoras con procesador lntel.

Cuando lntei liberó el 80266, DOS se hizo tan popular y firme en el mercado que DOS y las aplicaciones DOS representaron la mayoria del mercado de software para PC. En aquel tiempo, la compatibilidad IBM, fue una necesidad para que los productos tuvieran éxito, y la "compatibilidad IBM" significaba computadoras que corrieran DOS tan bien como las computadoras IBM lo haclan.

OS/2: Después de la introducción del procesador Intel 80286, IBM v Microsoft reconocieron la necesidad de tomar ventaja de las capacidades multitarea de esta CPU. Se unieron para desarrollar el OS/2, un moderno SO mullltarea para los microprocesadores lntel. Sin embargo, la sociedad no duró mucho. Las diferencias en opiniones técnicas y la percepción de IBM al ver a Wlndows como una amenaza para el OS/2 causó una desavenencia entre las Compañías que al final las llevó a la disolución de la sociedad.

IBM continuó el desarrollo y promoción del OS/2.

 $Es$  un sistema operativo de multitarea para un solo usuario que requiere un microprocesador. Intel 286 o mejor. Además de la multitarea, la gran ventaja de la plataforma OS/2 es que penrilte manejar directamente hasta 16 MB de la RAM (en comparación con 1 MB en el caso del MS-DOS). Por otra parte, el OS/2 es un entorno muy complejo que requiere hasta 4 MB de la RAM. Los usuarios del OS/2 Interactúan con el sistema mediante una lnteñaz gráfica para usuario llamada Administrador de presentaciones. A pesar de que el OS/2 rompe la barrera de 1 MB del MS-DOS, le llevo tiempo volverse popular. Los **vendedores de software se muestran renuentes a destinar recursos a la creación de un** 

software con base en el OS/2 para un mercado dominado por el MS-DOS. Los usuarios se rehusan a cambiar al OS/2 debido a la falla de software que funcione en la plata forma del OS/2 y a que muchos tendrían que mejorar la configuración de su PC para que opere con el OS/2.

UNIX: Unix es un SO mulliusuarlo y mullilarea, que corre en diferentes computadoras, desde supercomputadoras, Mainframes, Mlnlcomputadoras, computadoras personales y estaciones de trabajo.

**Es un sistema operativo que fue creado a principios de los setentas por Jos**  cienliflcos en los laboratorios Bell. Fue especlflcamente diseñado para proveer una manera de manejar cientlflca y especiallzadamente las aplicaciones computacionales. Este SO se adapto a los sistemas de cómputo personales asi que esta aceplación reciente lo convierte en un sistema popular.

Unix es más antiguo que todos los demás SO de PC y de muchas maneras sirvió como modelo para éstos. Aun cuando es un SO extremadamente sólido y capaz, la linea de comandos Unix, no es apta para cardiacos, debido a que ofrece demasiados comandos.

SISTEMA OPERATIVO DE MACINTOSH: La Macintosh es una máquina netamente gráfica. De hecho, no existe una inteñaz de linea de comando equivalente para ésta. Su estrecha Integración de SO, GUI y área de trabajo la hacen la favorita de la gente que no quiere saber nada de inteñaces de linea de comando.

Las capacidades gráficas de la Macintosh hicieron de esa máquina la primera precursora en los campos gráficos computarizados como la autoedición por computadora.

WINOOWS NT DE MICROSOFT: Con Windows NT, Microsoft ha expresado su dedicación a escribir software no sólo para PC de escritorio sino también para poderosas estaciones de trabajo y servidores de red y bases de datos. Microsoft Windows NT no es necesariamente un sustituto. de DOS ni una nueva versión de éste; es, en conjunto, un nuevo SO diseñado desde sus bases para las máquinas más modernas y capaces disponibles.

Windows NT de Microsoft ofrece caracterlsticas interconstruidas que ningún otro SO para PC ofrece, con excepción de Unix.<sup>(4)</sup>

**Superintendent** 

13

## **¿QUE ES COMPUTACIÓN?**

#### Multimedia.

El termino multimedia no tiene una definición especifica, pero se designa multimedia al **conjunto de imágenes, sonidos, videos que conforman un programa.** 

#### **Definición de Software.**

El software es el conjunto de instrucciones que las computadoras emplean para manipular datos. Sin el software, la computadora sería un conjunto de medios sin utilizar. Al cargar los programas en una computadora, la máquina actuará como si recibiera una educación instantánea; de pronto "sabe" cómo pensar y cómo operar.

El Software es un conjunto de programas, documentos, procedimientos, y rutinas asociados con la operación de un sistema de cómputo. Distinguiéndose de los componentes físicos llamados hardware. Comúnmente a los programas de computación se les llama software; el software asegura que el programa o sistema cumpla por completo con sus objetivos, opera con eficiencia, esta adecuadamente documentado, y suficientemente sencillo de operar.

Es simplemente el conjunto de instrucciones individuales que se le proporciona al microprocesador para que pueda procesar los datos y generar los resultados esperados.

El hardware por si solo no puede hacer nada, pues es necesario que exista el software, que es el conjunto de instrucciones que hacen funcionar al hardware.

#### Clasificaciones del Software

فتقاديني

El software se clasifica en 4 diferentes Categorlas: Sistemas Operativos, Lenguajes de Programación, Software de uso general, Software de Aplicación. (Algunos autores consideran la 3era y 4ta clasificación como una sola).

#### Software de Uso General

**El software para uso general orrece la estructura para un gran número de**  aplicaciones empresariales, clentlficas y personales. El software de hoja de cálculo, de diseño asistido por computadoras (CAD), de procesamiento de texto, de manejo de Bases de Datos, pertenece a esta categoria. La mayoria de software para uso general se vende como paquete: es decir, con software y documentación orientada al usuario (manual de referencia, plantillas de teclado y demás).

#### Software de aplicaciones

El software de aplicación esta diseilado y escrito para realizar tareas especificas personales, empresariales o clentiflcas como el procesamiento de nóminas, la administración de los recursos humanos o el control de Inventarios. Todas estas aplicaciones procesan datos (recepción de materiales) y generan Información (registros de nómina) para **el usuario.** 

**Procesadores de Palabras: Son utilizados para escribir cartas, memorándums y otros documentos, El usuario teclea una serie de letras o párrafos, y son mostradas en la**  pantalla. El usuario puede fácilmente adherir, borrar y cambiar el texto hasta que el **documento quede exactamente como se desea. Algunas características avanzadas que**  encontramos en la actualidad en los procesadores de texto son: corrector de ortografia, diccionario de sinónimos, presentación preliminar del texto antes de imprimir. Ejemplos de procesadores de texto: Word, AmiPro, Wordpeñect.

Hojas de Cálculo: Una Hoja de Cálculo es una herramienta para calcular y evaluar números. También ofrece capacidades para crear Informes y presentaciones para comunicar lo que revelan los análisis; el usuario teclea los datos y las fórmulas que serán usadas para obtener los resultados; después el programa aplica las fórmulas a los datos y asl obtiene los resultados: Una de sus caracterlsticas mas Importantes es la habilidad de preguntar (Condiclonales)"what IF" "¿QUE PASARIA SI?", cambiando los datos y rápidamente recalculando los nuevos resultados. La mayoría de las Hojas de Cálculo cuentan también con la posibilidad de graflcar estos resultados en diferentes estilos de gráficas (Barras, Lineas, Pastel, etc.). Ejemplos de Hojas de Cálculo: Excel, Lotus 123, Cuatro.

Paquetes de Presentación: Software que permite al usuario diseñar presentaciones para desplegarlas a través de la misma computadora o Imprimir diapositivas y acetatos. Contienen opciones avanzadas para integrar efectos en cada cambio de diapositiva. Ejemplos: Presentatlon, Power Point.

#### **Shareware y Freeware.**

Shareware: Software distribuido de forma gratuita para ser probado. SI el usuario decide quedarse con el programa y seguir usándolo, debe pagar al desarrollador. Normalmente, el shareware es desarrollado por compañlas relativamente pequeñas o inclusive por programadores individuales, y generalmente es barato.

Freeware: Programas gratuitos que Jos desarrolladores ponen a disposición de otros **usuarios sin ningún costo. En algunos casos el desarrollador no reclama derechos de autor y**  el programa se convierte en software del dominio público. En otros casos, el software tiene derechos de autor pero el desarrollador ha permitido a otra gente usarlos y copiarlo gratuitamente.

Aplicación Vertical: Las aplicaciones verticales son programas que realizan todas las **fases de una función critica del negocio. Estos programas, que muchas veces corren en una combinación de Mainframes, minis y computadoras personales, se denominan algunas**  veces aplicaciones de misión critica. Generalmente son desarrollados a la medida por cada compañia que los tiene y son usados por muchos Individuos dentro de una Organización.

#### TEORIAS DE APRENDIZAJE Y OBJETIVOS DE LA ENSEÑANZA.

Teorías del aprendizaje (conductlsmo *y* cognitlsmo). Con estas bases se podrán **generar aplicaciones didácticas que estén fundamentadas en cualquiera de las dos corrientes. Sin embargo, el énfasis se realiza sobre la corriente cognitivista y se enlazan con los siguientes aspectos que son los objetivos de la enseñanza.** 

Objetivos de la enseñanza que Incluyen el aspecto cognoscitivo donde se considerará el conocimiento: las habilidades *y* capacidades intelectuales como la aplicación, el análisis, la síntesis, etc.; *y* el aspecto afectivo, íntimamente ligado con la motivación del usuario. Esto último ha servido de base de las Investigaciones realizadas por° Seymour Papert cuando explicaba que se debe humanizar las relaciones de diálogo hombre-máquina. SI al usuario se le presenta un panorama elaborado, con una adecuada motivación puede incentivarse el uso de la aplicación desarrollada en un computador *y* lograr que los usuarios puedan construir teorías explicativas de los elementos que están aprendiendo. Se deben tomar en cuenta la integración de las siguientes características:

a) Fantasia: se debe definir la inteñaz necesaria para que el sistema evoque imágenes mentales de objetos flslcos o situaciones históricas *y* sociales, *y* así el usuario pueda entender las proposiciones de una manera más natural y más Interesante. En base a lo anterior, la caracteristica fantasía integra varios aspectos importantes, entre ellos las **emociones y las metáforas.** 

Los objetivos de la enseñaza en el área afectiva incluyen cambios en el interés, actitudes y valores, des arrollo de apreciaciones que están directamente ligados a los sentimientos internos y emociones del individuo.

Relacionado a lo anterior, se puede agregar que el uso de la fantasía en una aplicación debe Integrar distintas personalidades a distintas partes del sistema, sin perder la consistencia *y* la coherencia.

La utilización de metáforas está ligada al hecho de que éstas generan analogías con objetos o eventos que son famfllares al usuario, pueden mejorar el proceso de aprendizaje y más aún, facilitar el uso de la aplicación.

17

b) curiosidad: es la preparación de un ambiente de trabajo y observación, que genere Inquietud y motivación, suministrándole un nivel óptimo de Información. La curiosidad se puede dividir de dos formas: Ja curiosidad sensorial y la curiosidad cognitiva.

La primera es la asociada a la utlilzaclón de efectos visuales y efectos de sonido, ya sea para decorar la apllcaclón, para Informar al usuario acerca de errores o para Informar cuando se pasa de un ambiente (modo) a otro en la aplicación.

La segunda, curiosidad cognitiva, se relaciona con la forma de presentar el conocimiento (conceptos, hechos, reglas, etc.). No es adecuado presentar proposiciones muy sencillas y Juego pasar a hechos sumamente complejos. Debe existir un balance para **lograr que el usuario, reconozca la necesidad de recordar conocimientos previos, para lograr aseveraciones o conclusiones apropiadas. Ocurre a menudo que el estudiante cree conocer todo lo que necesita para avanzar en una actividad de aprendizaje, puesto que piensa que su conocimiento en el área es completo y consistente.** Si se **logra que la aplicación destruya este pensamiento, creando situaciones de conflicto en las cuales el conocimiento del**  estudiante no alcanza para seguir adelante, se está creando curiosidad del saber, y pensando en el proceso de Metacogniclón, pueda lograrse que el estudiante sienta la necesidad de aprender y no se sienta forzado por aprender. En otras palabras, el interés de utlilzar estrategias para aprender debe surgir del estudiante mismo, como una forma natural de resolver el problema.

c) Reto: este elemento está enteramente llgado al alcance y objetivo de la aplicación.

Esta caracteristlca debe estar asociada a Jos niveles de complejidad que se presentan, el alcance de cada actividad en cada nivel y se debe Indicar al estudiante cuan cerca está de alcanzar los objetivos. SI se agrega además un control de tiempos y objetivos logrados, lo que se llama puntaje, el estudiante podrá Incrementar el rendimiento operacional sobre la apilcación.

Con una combinación adecuada de fantasia, curiosidad y reto se puede estimular de una forma eficiente la utilización de la apilcaclón.

Medios de la enseñanza. Resume los materiales que puedan estimular al estudiante, la forma de usarlos, organizarlos y presentarlos. Es fundamental que las aplicaciones hagan uso de la mayor cantidad de medios en forma equilibrada, ya que esto estimula la

Antología Multimedia de Patología Bucal.

imaginación e incentiva al estudiante por la aplicación de los conceptos y hechos que se le están presentando.

La intención fundamental de esta investigación es que las aplicaciones que se desarrollen puedan cubrir todos los aspectos anteriores, los cuales están íntimamente relacionados con la concepción que tiene el docente sobre la presentación de su curso y con la forma de interacción que tendrá el usuario final con la aplicación. En resumen, la experimentación puede concebirse como una pirámide cuyos frentes son las teorías del aprendizaje, los objetivos de la enseñanza, los medios y en la parte superior tener como resultado una combinación de normas y estrategias que pueda llevarse a un formato claro y sistemático: la metodología.

## **M E TO O O L** O G **1 A** D E **L** S O F T **W A R E**

Definiciones preliminares.

Antes de entrar de lleno en las fases de la metodologla, es importante precisar algunos términos que se utilizarán a lo largo de la exposición:

Objetos: son conceptos, hechos, reglas, principios, etc. que se desea enseñar.

Procesos: son operaciones que lleva a cabo la aplicación y será un elemento que servirá de retroalimentación para el estudiante.

Actividades: sori operaciones que llevará a cabo el estudiante en el momento de interactuar con la aplicación.

Estrategias del curso o tipo de aplicación: es la forma general que tendrá el curso, las más ullllzadas són el Tutorlal, la Práctica o Drlll y la Simulación.

Herramientas: son paquetes o aplicaciones que se utilizan para desarrollar aplicaciones en el computador.

Objetivos de la enseñanza vs. Metodologla: es la relación existente entre los objetivos descritos anteriormente y las consideraciones y especificaciones necesarias para crear una aplicación didáctica según sea el enfoque del docente. Es decir, como combinar un objetivo (elemento de instrucción), con la estrategia de curso , considerando un medio . Un ejemplo es lograr una aplicación que tenga la forma de tutorial, para explicar hechos históricos haciendo uso de animación y sonido.

Ambiente de enseñanza: es el conjunto de recursos del cual se vale el docente para presentar estímulos instruccionales a los estudiantes.

Ambiente de aprendizaje: es el conjunto de expectativas del estudiante ante el conjunto de estlmulos lnstrucclonales que recibe por parte del docente.

**Objetivo: se relaciona con el producto final. es decir el objetivo de la aplicación**  didáctica. Este objetivo depende del usuario final, dependiendo del ambiente en el cual so está, puede ser el docente o el estudiante. Se puede definir de la siguiente manera:

Objetivo del docente: crear una forma adecuada para presentar elementos de instrucción al estudiante, de forma tal que la adquisición de conocimientos sea eficaz para el estudiante para así mejorar su capacidad y destreza intelectual.

Objetivo del estudiante: recibir elementos de Instrucción en un estilo adecuado, de forma tal que pueda ser utilizado para mejorar el proceso de adquisición de nuevo conocimiento y aumentar su capacidad y destreza Intelectual.

Recursos humanos: es el grupo de trabajo que se encargará de la definición, diseño y desarrollo de la aplicación: Se considera que el grupo debe estar Integrado por el experto en el tema a desarrollar, el experto en técnicas de enseñanza (pedagogo, psicólogo de la educación. etc.), el experto en herramientas de desarrollo y software especializado, dibujantes e ilustradores, diseñadores gráficos, expertos en medios audiovisuales, entre otros. (5)

#### Fases de la metodologla.

Toda generación de cualquier producto Involucra la ejecución de distintas etapas o fases de producción. Al considerarse una aplicación académica un producto, concreto y tangible, su generación también debe atravesar por distintas etapas. Es indispensable, además, organizar el trabajo, y con los subproductos generados en cada etapa, y haciendo un seguimiento lógico a las actividades, lograr que la aplicación cumpla los objetivos que orientaron su creación y la utilización sea exitosa.

La metodologla que se presenta está dividida en las siguientes fases:

#### Investigación y Análisis.

Esta primera etapa puede considerarse como la más Importante puesto que los resultados que se obtengan serán la gula y el enfoque desde el punto de vista de la enseñanza que se reflejará en toda la aplicación. El recurso humano más importante en esta fase es el experto en el tema a enseñar y el experto en técnicas de enseñanza.

Dentro de esta fase se identifican las siguientes etapas:

1. Identificación de los objetivos y metas de la aplicación.

Esta es la etapa critica, ya que se deben tener muy claro los objetivos que se persiguen con la aplicación. Como se definió anteriormente, existen objetivos del profesor y objetivos del estudiante, *y* para efectos de desarrollo se deben incluir también los objetivos de la aplicación vista por el docente y aquellos objetivos de la aplicación vista por el estudiante. Tanto para el docente como para el estudiante, se tienen dos tipos de objetivos: el objetivo del proceso de Instrucción *y* el objetivo de los actividades del proceso de Instrucción. Tradicionalmente se ha escogido el objetivo del proceso de instrucción en la elaboración de aplicaciones didácticas, sin embargo al realizar un estudio sobre los objetivos que se persiguen con el proceso de enseñanza *y* asociándolos a las tareas de aprendizaje, el énfasis primordial debe hacerse sobre los objetivos que persigue el estudiante *y* los cambios que se advierten en él una vez que se haya sometido a elementos de instrucción, es decir los resultados que se generan por el uso de la aplicación.

2. Identificación de Jos elementos, procesos y actividades relacionados con el tema.

**En esta elapa, y con los objetivos claros, se deben catalogar los elementos que**  formarán la aplicación, *y* también describir las relaciones entre procesos *y* actividades, las generalizaciones *y* categorizaciones de los objetos, *y* el impacto de estas relaciones en la actitud de los usuarios. Involucra también la organización y especificaciones explícitas de las relaciones entre los distintos objetos que se desea enseñar. Se debe analizar el material didáctico de apoyo que requerirá la aplicación, para lograr un sistema completo de apoyo docente.

3. Identificación de las condiciones de utilización *y* usuarios.

동시 수

a ing kabupatèn Jawa

a a filmo ne Kontrol f

Definir la audiencia *y* en qué condiciones se basará la aplicación a desarrollar, entre ellas el tipo de población estudiantil a la que se destinará el material desarrollado.

**4. Recopilación del conocimiento previo necesario.** 

**Esto se requiere para definir la estrategia para la presentación de los nuevos hechos u objetos de enseñanza. Es decir. tomar en cuenta los requisitos preliminares mínimos que debe conocer el estudiante para incorporar la nueva información.** 

5. Definición de la estrategia más adecuada a ser descrita al estudiante.

Con esto se busca mejorar el rendimiento del proceso de aprendizaje. Entre ellas se pueden nombrar: recordarle los términos ya conocidos, nombrarte temas anteriores que están asociados con los nuevos hechos, facilitarte una ayuda sobre la aplicación de reglas y principios para casos particulares, etc.

6. Investigar si existe algún material didáctico que trate del tema escogido, estudiar su utilización y los resultados obtenidos de dicha utilización.

7. Analizar la Importancia del tema escogido dentro del contexto general de la materia e investigar las dificultades asociadas al tema escogido. De ser posible se debe investigar las causas que generan tales dificultades.

8. Identificar las tareas de aprendizaje que se desea evaluar.

Cuando se elabora un material didáctico, puede ocurrir que éste se desee utilizar **para reforzar un aprendizaje realizado por otros medios (instrucción dada en clase) o para**  presentar material nuevo. En ambos casos surge la necesidad de establecer cuáles objetivos educativos se persiguen: mejorar la capacidad de análisis o síntesis, presentar problemas donde se pueda ejercitar la actividad de aplicación de alguna regla, presentar material para que el estudiante pueda mejorar su capacidad de interpretación y por consiguiente la de comprensión, presentar situaciones simuladas en las cuales el estudiante pueda realizar un análisis critico y asl se logra. motivarte para la realización de la actividad de evaluación, o simplemente ejercitar la adquisición de conocimientos a través de conceptos, reglas y principios, etc. <sup>(6)</sup>

23

Diseño.

En la fase de investigación y análisis, se definen los objetivos y el alcance de la aplicación. Con esto se prepara una clasificación aproximada y a gran escala de los **productos de la aplicación, para presentarlo al usuario para que este pueda organizar su**  aprendizaje, para hacerlo más efectivo y eficiente. Sin embargo, es en la fase de diseño, donde la aplicación toma cuerpo, y se logra obtener como producto final el esquema de la aplicación. El recurso humano Involucrado en esta fase está formado por el experto en el tema (docente), el experto en técnicas de enseñanza, los Ilustradores, los dibujantes y diseñadores gráficos.

Al Igual que en desarrollo de sistemas generales, la fase de diseño puede dividirse de la siguiente forma:

Diseño Lógico es el proceso en el cual se definen las características didácticas de la aplicación, como puede ser el tipo de enfoque que se utilizará: Inductivo , deductivo , aprendizaje por descubrimiento, etc.

Diseño Funcional es el proceso en el cual se define la función instructiva y pedagógica para la que está destinada la aplicación, es decir la selección de la estrategia de instrucción o combinación de estrategias y elementos de Instrucción.

Combinando el diseño lógico y el funcional, la etapa que se propone es la siguiente:

Definición de la estrategia del curso. El docente puede escoger entre la siguientes posibilidades: Tutorial (inductivo o deductivo) o Guía de estudio, Práctica, Simulación o juego y alguna combinación de los anteriores. Dependiendo del tipo de estrategia, se deben realizar diferentes actividades de desarrollo. En el presente trabajo, se amplía la afirmación anterior tratando de relacionar tos tipos de estrategia en forma directa con los procesos cognitivos que se llevan a cabo en el proceso de aprendizaje objetivos de la enseñanza los cuales se consideran elementos de instrucción. <sup>(7)</sup>

En forma resumida se tiene:

a) área de conocimiento:

- aprendizaje de conceptos, métodos, reglas, principios, hechos, etc.

b) área de habilidades y capacidades intelectuales:

- Comprensión (traducción e interpretación)
- Resolución de problemas
- **Análisis de resultados**
- Aplicación de reglas
- Evaluación de métodos
- Slntesis

Diseño Físico es el proceso en el cual se definen las características físicas de la aplicación: presentación y visualización de los elementos de instrucción, secuencias, utilización de multimédios, etc.

En este diseño se realizan las siguientes etapas:

1. Definición del conjunto de elementos que formarán y darán cuerpo a Ja interfaz de Ja aplicación:

Para desarrollar en forma general la presentación del curso, se debe realizar una recopilación de los elementos de multlmedlos que se utilizarán, y haciendo una integración de Jos mismos se logra el diseño de la Interfaz. Para realizar esta Integración, se tomará en **cuenta las siguientes normas.** 

Utilización de metáforas del mundo real.

Consistencia y coherencia durante la utilización de la aplicación.

Efectos visuales y efectos de sonido: generales y de transición.

Definición de los elementos de control de la aplicación por parte del usuario.

Definición de los procesos reversibles. Indulgencia hacia el usuario.

Definición de la estética de la aplicación. Definición del estilo visual: tipos de letras, botones, aspecto general (humoristlco, cientlfico, histórico, etc.). Uso de Ilustraciones e imágenes.

Definición de la forma de los mensajes, de manera tal de tener simplicidad y consistencia **visual.** 

Definición de los elementos gráficos de la aplicación. Animaciones.

Definición de todos Jos modos *y* cambios de modos que tendrá la aplicación.

2. Definición y clasificación de los productos parciales de la aplicación.

Un producto parcial es un elemento de Interacción entre el usuario y Ja aplicación. En la etapa anterior se expusieron los elementos y formas generales de la interfaz, sin embargo no se dio énfasis al aspecto constructivo de dicha Interfaz. Una de las posibilidades de esta metodología es anexar al planteamiento del diseño, las formas y planillas que un docente debe utilizar para realizar Jas operaciones relacionadas con Ja definición de Ja estética general de Ja apllcación. En términos generales, debe llevarse a cabo las siguientes actividades:

Diseño del aspecto de Ja pantalla en cada una de las sesiones. En general se debe definir Ja plantilla donde se evidencian las zonas de la pantalla y el significado de lo que el usuario deberá observar en dichas zonas, el nombre de la zona, el color, etc. Generalmente debe existir una zona de titulo, una zona de comandos, una zona para Jos dibujos o gráficos, una zona para Jos textos, y otras que se requieran en base a la apllcación.

Descripción y diseño de la fonna de los diálogos entre el usuario y la aplicación. **Considerando la plantilla definida anteriormente, los diálogos deben mantener una cierta consistencia y coherencia con los elementos que se observan en la pantalla, como pueden**  ser la forma de los botones, nombres, efectos, color, etc., el lugar en donde aparecerá el **mensaje, el vocabulario utilizado para el mensaje, las ilustraciones asociadas a los mensajes**  y diálogos, los valores por defecto, etc.

Descripción del aspecto general de las navegaciones y secuencias posibles del usuario dentro de la aplicación y su respectivo algoritmo si Jo hubiese o la heurislica utilizada.

Descripción detallada de todas las referencias a los elementos multimedios que se utillzarán (dibujos, ilustraciones digitalizadas, tamaño de las ilustraciones, sonidos, efectos sobre los sonidos, mensajes, iconos, etc.) indicando la fuente y origen, la literatura asociada, referencias, derechos de autor. etc.

Catalogación de Jos elementos mulllmedios a incorporar. Los elementos deben tener una misma categoria, es decir deben ser igualmente elaborados para que no exista contraste entre ellos. Se debe considerar el tipo de audiencia que tendrá Ja aplicación, Jos elementos gráficos, sonido y video deben ser del mismo estilo y de la misma resolución.  $^{(8)}$ 

Algunas de las estrategias a considerar para la Incorporación de cada uno de los **tipos de elementos son las siguientes:** 

#### Uso de textos.

Los textos que aparecerán en la aplicación deben cumplir con las siguientes condiciones:

Brevedad. se debe utilizar la menor cantidad de palabras en los textos, eliminando palabras innecesarias y redundantes, e Incorporando gráficos y sonidos que Ilustren el posible contenido del texto.

Tipo, estilo y tamaño de letras para mejorar la legibilidad.

Existen dos familias de tipos de letras, las Serlf y las Sans Serlf; estos tipos pueden combinarse de forma tal de facilitar la lectura. Generalmente se recomienda escribir los títulos en un tipo y el contenido del texto se escriben en su complemento. Pensando en Jos tipos tipográficos más comunes, algunas posibilidades son:

- 스타일부 제품

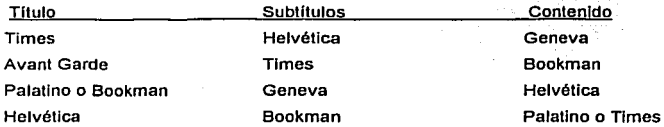

Los tamaños y estilos de letras deben resaltar palabras, dar importancia y diferenciar los subtitules y titules del resto del texto y evidenciar prioridades. Los tamaños que se utilicen deben ser los estándares que se encuentran en los sistemas operativos y así evitar instalaciones extras en los equipos y sistemas donde se Implantará la aplicación final. La justificación del texto puede cambiar la categoría de la información.

Si se utiliza justificación a ambos márgenes se define una información formal; la justificación a izquierda es más fácil de leer y se producen más espacios en blanco que le proporciona más holgura a los contenidos. La justificación a la derecha se utiliza para contenidos informales o para titules y subtítulos.

#### Uso de gráficos.

El diseño gráfico tiene como finalidad presentar textos e imágenes para mejorar la comunicación. Esta comunicación será efectiva si se consideran las siguientes características<sup>, (9)</sup>

#### **Consistencia.**

El estilo visual de los gráficos debe mantenerse consistente y encajar de una manera adecuada en toda la aplicación. SI la aplicación es para niños, el estilo de los gráficos debe tener un aspecto Infantil o del estilo de cartones animados: si la aplicación se mueve en un contexto histórico, los gráficos deben tener un estilo capaz de representar, informar y comunicar al usuario el contexto dado.

#### Calidad de elaboración.

Todos los gráficos e imágenes deben tener la misma resolución y calidad de elaboración. Es peligroso presentar gráficos de baja calidad en contraste con algún video o elemento audiovisual de alta calidad; esto puede desanimar al usuario en la utilización de la aplicación y generar falta de motivación e interés en su uso.

#### Gráficos vs. Textos.

Cuando un gráfico o imagen representa o describe lo descrito en algún texto, se debe descartar el texto y dedicarse a la mejor utilización del arte gráfico: "Una Imagen dice más que mil palabras".

Uso de sonido.

El sonido es un poderos recurso que se puede utilizar en las aplicaciones para adornar y llamar la atención del usuario. Sin embargo, todos los excesos tienen problemas. La utilización de sonido debe restringirse y considerar las siguientes condiciones de uso:

#### Repeticiones de sonidos.

Este recurso se utiliza para Informar al usuario del cambio de un modo o escenario dentro de una aplicación, para Indicar la ocurrencia de algún error, para advertirle acerca de

alguna operación incorrecta o peligrosa. Sin embargo la constante repetición de un mismo **sonido puede resultar molesto al usuario. La primera vez puede resultar agradable, pero la quinta vez, se vuelve insoportable.** 

#### Discreción en el uso de sonido.

La utilización de sonido debe estar asociada al esquema y estilo de la aplicación. Más aún, si la aplicación usa sonidos con la única condición de adornar la aplicación, sin que haya una relación directa con lo que se está observando o con lo que el usuario está realizando, no se debe utilizar sonido alguno, ya que esto entorpece las actividades del usuario y baja el rendimiento de la aplicación por la cantidad de recurso de memoria que ulilizan los sonidos. Se debe recordar que los elementos multimedios deben motivar al usuario y mejorar su capacidad de adquisición de conocimiento y otras habilidades **intelectuales, no deben ser ofensivos, ni Intimidar al usuario.** 

#### Controlar el sonido.

El usuario debe tener control suficiente para habilitar o deshabilitar los sonidos asociados a la aplicación, se le debe dar el control y la posibilidad de bajar o subir el volumen de tales sonidos. No se debe forzar al usuario a escuchar todos los sonidos o negarle al usuario el control de repetir el sonido tantas veces como éste lo considere **necesario.** < 101

#### Tipo de audiencia.

Los usuarios de las aplicaciones pueden tener problemas de audición, por lo tanto **cuando el sonido incorporado es significativo para que el usuario realice alguna actividad, debe darse la alternativa escrita de tal significación. Bajo estas circunstancia la redundancia**  no es molesta, sino necesaria. Sin embargo, cuando se realiza el diseño se debe conocer exactamente el tipo de audiencia, por lo tanto se deben prever dos o más versiones de la aplicación para que la utilización sea lo más versátil posible. Uso de color.

El color es un elemento de Información muy valioso para el usuario, pero se debe ullllzar con mucha cautela. Generalmente se utiliza para diferenciar áreas que se están visualizando y asociar los colores con ras zonas de la plantilla de cada sesión de la

**aplicación. Puede utilizarse para informar al usuario que existe relación entre elementos de información, relaciones funcionales entre objetos, para advertir posibles errores y para**  identificar puntos claves dentro del desarrollo de las sesiones de trabajo. Se debe pensar además en cuál equipo se utilizará la aplicación, es decir con monitores a color o blanco y negro y el tipo de salida impresa de los resultados de la aplicación. Con esto se evitan esfuerzos innecesarios en el momento del desarrollo. Algunos de los principios generales **que se deben considerar para la utilización de color son los siguientes:** 

#### El color es complementario.

Generalmente el diseño de las aplicaciones debe comenzarse en blanco y negro. Esto está intimamente relacionado al tipo de equipo que los usuarios pueden disponer (el color es más costoso), el tipo de salida impresa (una impresora a color es sumamente costosa), y a la sensibilidad visual de los usuarios. Una vez culminada la aplicación en blanco y negro, el color se agrega en forma modesta, tratando de utilizarse para resaltar puntos cruciales, para dar advertencias y cuando existe un cambio de modo dentro de la aplicación.

#### Significado de los colores.

Dependiendo de Jos estándares que existen en las diferentes culturas, los colores pueden tener distintos signiflcados. Algunos de los significados más utilizados son los **siguientes:** 

Color Significado Rojo Parada, error, falla Amarillo Advertencia, precaución, estado de demora Verde Listo para seguir, encendido Colores frias Denotan calma Colores cálidos Denotan excitación

Además de la tabla anterior, dependiendo del área donde se esté desarrollando la aplicación, los colores tendrán distintas connotaciones, están lntimamente ligados al contexto. Por ejemplo, en el área financiera el rojo significa pérdidas y el negro ganancia. Si se está trabajando en una aplicación de geografía, un mapa topográfico debe mostrar los tipos de suelos y topografías de las zonas, por lo tanto un color amarillo significará zona

**desértica, un color azul significará zona acuática, y asf sucesivamente. Al diseñar, en el**  momento de escoger la metálora adecuada, el color puede darle mayor significado al **escenario, siempre que no exista una excesiva utilización de colores; se sugiere a lo más 4**  colores distintos y 3 tonos distintos para cada color. Esto siempre estará definido por el diseñador gráfico en combinación con el área de la aplicación y la capacidad gráfica que se **desea explotar. t 11>** 

Límites de los colores.

El color se justifica cuando la aplicación está enriquecida con muchos elementos gráficos, en donde aparecen imágenes tomadas de Ja naluraleza. Por estudios realizados en óptica, se ha descubierto que:

Los textos en negro sobre fondo blanco son más fáciles de leer.

. ;:>\_··(.·' .· ~:...::~: ... :·. ,-' ... *. :* 

La gente no puede discriminar facilmente pequeñas áreas de color, por lo tanto no se recomienda la 'utilizaclón excesiva de colores en objelos muy pequeños.

El color azul es el color más ilegible y menos senslbllizador del ojo. Por Jo tanto se deben evitar sombras, líneas muy delgadas, textos, etc. en este color. Sin embargo, cuando se requiere Incorporar objetos no necesariamente perceptibles, como una rejilla que está por debajo de un gráfico, el azul serla el color más adecuado.

El color debe ayudar a la discriminación de objetos, pero no debe ser Ja única herramienta que se debe utilizar para ello. Si esto ocurriese no existirían aplicaciones en ambiente blanco y negro. Cuando no se posee la capacidad del color se debe recurrir a sombras, patrones y sonidos para la discriminación que el desarrollador quiere crear en la aplicación.

Uso de video.

El video es un medio ideal para mostrar los atributos dinámicos de un concepto o proceso, en los cuales no alcanza con mostrar una descripción escrita del proceso o imágenes estáticas del mismo. Al aparecer el término dinámico, se genera automáticamente una asociación entre los conceptos y las variables espacio y tiempo: mostrar los cambios lentos o rápidos que pueden ocurrir en el transcurso de un experimento, mostrar Ja evolución

de una época histórica donde se realizan cambios de parámetros, etc. Como parte de los medios Incorporables a las aplicaciones, éste también debe ser explotado de una forma racional y medida, para no demorar excesivamente la elaboración de las aplicaciones y crear confusión de información al usuario de las mismas. Algunas de las sugerencias que se deben considerar en Ja incorporación de video son similares a aquellas nombradas para gráficos e imágenes, pero al agregarte Ja propiedad de dinamismo, se debe considerar lo siguiente:

#### Estilo de presentación del video.

Dependiendo del contexto de la aplicación, la ventana de video debe mantenerse consistente en cada una de sus ocurrencias dentro de la aplicación: ventana con bordes, ventana con opción de video, con opción de reinicialización, con opción de "cerrar la ventana", el tamaño inicial de la ventana, la disponibilidad de cambiar ese tamaño, etc.

#### Control del usuario.

El usuario debe tener la potestad de interrumpir o reiniciar el video tantas veces como él lo desee. También se debe dar la oportunidad de eliminar la ocurrencia de video, siempre y cuando el dispositivo que se utilice lo permita. Es el caso similar al de utilización de sonido.

#### Resolución y captura del video.

Existen muchos videos elaborados con fines educativos, algunos de excelente resolución y otros menos elaborados. Se deben escoger herramientas de hardware y de software sin perder de vista que la combinación debe ser adecuada. Dependiendo del equipamiento extra que se tenga al momento de elaborar la aplicación, la captura e incorporación de video puede ser sencilla o excesivamente complicada. También se debe considerar la fuente de dichos videos: video-discos laser, cinta de video, super 8, cámara de video, etc. Si los videos están disponibles en un disco laser, grabados en forma digital, la resolución generalmente es muy buena si el video era relativamente reciente y la Incorporación es directa si se tiene el equipo adecuado. Si se trata de un video histórico, con escenas reales de hechos sucedidos años atrás. no se puede considerar la calidad del video ya que la grabación depende de la fuente lnclal. Cuando se trata de cámara de video lo importante es Ja estrategia que se utilizó para la grabación de las Imágenes, y con

**herramientas adicionales, se pueden hacer ediciones y retoques al video Inicial y tomar las**  partes que realmente son significativas. Asociado a esto se debe cuidar la edición del sonido; se debe cuidar que la resolución del sonido sea proporcional o compatible con la del **video.** 

#### Recursos de almacenamiento y operabilidad.

Tanto Jos videos como los sonidos ocupan mucho espacio. por lo tanto es Importante estimar la cantidad de recurso (memoria o almacenamiento en disco) que requieren los elementos anteriores y nunca perder de vista el Upo de equipo en los cuales se utilizará la aplicación definitiva.

Para cada uno de los elementos que conforman la componente multimedia de la aplicación y considerando las condiciones tratadas anteriormente, se debe llevar un registro con toda la Información pertlnenie, tal como tipo de elemento, fuente bibliográfica, estilos, resolución, etc.

Al finalizar el diseño flslco, el diseño funcional y el diseño lógico, se define el esqueleto de la aplicación al ensamblar en forma esquemática, organizada y artesanal, las estrategias de enseñanza con los elementos de Instrucción y los recursos de presentación. El producto final de esta rase es la recopilación de la Información de todos los objetos para construir un prototipo de la aplicación.

#### Desarrollo.

t en la comunicación

Es la rase destinada a la programación de los algoritmos y el ensamblaje de Jos recursos de presentación y visualización. Cuando se dice programación, esto no implica necesariamente la reallzaclón de un programa en algún lenguaje de programación; todo depende de la herramienta que se desee utilizar o que se dispone para tal fin. También se deben considerar las herramientas requeridas para et ensamblaje de los recursos de presentación, vlsuallzaclón e Incorporación de mulllmedlos. Para esto se une al grupo de trabajo un nuevo recurso humano que es el experto en herramientas de desarrollo y software especializado.

33

#### Selección de las herramientas de desarrollo.

En esta etapa se debe tomar en cuenta los tipos de herramientas que mejor se ajusten a la elaboración de la aplicación. es decir la Selección de las herramientas más productivas dependiendo de las caracterlsticas fisicas. lógicas y funcionales especificadas en la fase anterior.

Se tiene una caracterización de las herramientas tomando en cuenta el tipo de aplicación y los recursos de presentación y visualización que se incorporarán a la aplicación. En general las herramientas se dividen en Lenguajes de programación • Paquetes Autor y Sistemas de Hypertexto. La utilización de cualquiera de ellas debe ser estudiada **minuciosamente.** 

Los requerimientos de presentación, manejo y almacenamiento de memoria, procesamiento y cálculo de la aplicación a desarrollar determinan la flexibilidad que se necesita en la herramienta. Por otra parte para aprovechar al máximo las opciones de un tipo de herramienta implica profundizar en su conocimiento, lo cual conlleva a profundizar también en conceptos avanzados de programación al igual que en las características del hardware utilizado.

Como parte fundamental de esta etapa, está la realización de un diagnóstico del tiempo que se tardará para la completación de la aplicación, una vez escogidas las herramientas. Este diagnóstico es un esquema de las actividades de programación y ensamblaje de los elementos que forman la aplicación, asignando a cada actividad tiempo y **prioridades. En resumen, el esquema es un grafo de precedencia de las actividades que**  conforman la fase, en el cual se debe analizar la ruta critica de actividades y la asignación del recurso humano para la realización de las mismas; también se utiliza la técnica de PERT para obtener los tiempos estimados para cada actividad, etc.

#### Incorporación de multimedios.

En base a los formatos completados en la etapa del diseño fisico, los cuales contienen la información de los elementos muitimedios y recursos de presentación, se deben realizar todas las operaciones de digitalización de imágenes y sonidos, generación de

dibujos, edición de las imágenes, los sonidos y de efectos especiales, elaboración de las **animaciones y las rutinas necesarias para su incorporación a la aplicación (programa o**  procedimiento), transcripción de los textos que aparecerán en la aplicación; dependiendo de **Ja herramienta de desarrollo se deberá codificar en los lenguajes respectivos, los algoritmos de incorporación.** 

#### Preparación de la documentación técnica de la aplicación.

**En cada etapa de la fase de diseño se genera documentación que sirve de base**  para comenzar la rase de desarrollo. Sin embargo, esta documentación debe estar organizada de acuerdo a ciertos estándares propios de cada institución, Instalación, etc. y conjuntamente con la documentación técnica generadas en las etapas 1 y 2 de esta fase se crea el llamado Manual Técnico de la Aplicación, el cual será el elemento más importante **para realizar operaciones de mantenimiento, evaluaciones para generar nuevas versiones,**  etc.

#### Preparación de la documentación del material de apoyo a la aplicación.

Unido al manual técnico se deben generar dos documentos: uno debe contener la descripción de la utilización de la aplicación por parte de los usuarios, llamado Manual de Usuario; el otro es el material didáctico que está asociado a la aplicación, llamado Manual de Actividades del Estudiante. Este material se realiza considerando el diseño funcional de la aplicación y describiendo los efectos desde el punto de vista del proceso de aprendizaje que se espera de los estudiantes. Debe ser desarrollado enteramente por el docente y el experto **en técnicas de enseñanza, que deben conocer con exactitud todos los procesos de la**  aplicación y todas las actividades esperadas del estudiante.

#### Evaluación del prototipo desarrollado.

Con este prototipo se debe realizar una evaluación técnica del comportamiento de la aplicación. Este diagnóstico lo debe llevar a cabo un docente y un grupo piloto de estudiantes. Para obtener toda la Información para la evaluación se debe preparar una encuesta donde se presenten todas las alternativas tomadas en cuenta en la fase de diseño; con esto se recibe información de los efectos que tiene la aplicación sobre los estudiantes y sobre el docente; si cumple con los objetivos preestablecidos; si las interfaces son consistentes y coherentes con la estrategia del curso y el tema.

Implantación, producción y entrenamiento.

En esta etapa culminante se toman todas las recomendaciones del grupo piloto. se incorporan y/o se corrigen en el prototipo para lograr un producto final. En esta fase se **"congelan" los posibles nuevos cambios a la aplicación y solo se deben realizar retoques a**  todos Jos manuales generados; se produce una versión que puede ser distribuida a todos los interesados, dejando abierta la posibilidad de generación de nuevas versiones.

Se entra así en la fase de producción, lo cual implica llevar a cabo la identificación de Ja aplicación -darte un nombre representativo-, el proceso de etiquetamlento y duplicado de la aplicación, mercadeo, distribución masiva y realizar el entrenamiento necesario sobre la utilización del producto.

La patologia bucal abarca Ja agrupación de las ciencias básicas y una extensa área clínica, lo que Ja hace una de las materias mas dificlles de aprender y retener dificultando aplicación tanto en Ja practica dental escolar asi como en Ja profesional, teniendo como consecuencia una falla de aplicación correcta del diagnostico de la gran variedad de patologías que involucran esta área.<sup>(12)</sup>

## **OBJETIVO**

## General

Realizar una antología de patología bucal para el apoyo de los alumnos de Patologla Bucal que se presente el un formato agradable y fácil de usar.

Diseñar y aplicar un programa de cómputo multimedia de patología bucal a los alumnos del 3er año de la carrera de Cirujano Dentista de la Facultad de Odontologla de la UNAM.

## MATERIALES Y MÉTODOS

Los materiales y el equipo utilizado para el diseño autoría desarrollo y distribución de la antología multimedia de patología bucal fueron los siguientes

#### Hardware.

Computadora personal Hewlett Packard Vectra compatible con IBM (PC) con procesador Pentlum 111 de 800 mhz, 128 megabytes de memoria en RAM, bocinas, disco duro de 9.38 Glgabytes, CD-ROM de 24x Grabador de CD-Rom Externo marca QUE monitor SVGA de 15 pulgadas.

Scanner de cama plana a color Ginius

Cámara fotográfica digital Sony Cyber Shot DSC - 575

#### Software.

Programa de desarrollo y autoría Macromedia Authorware 6.0 Programa de edición de video Adobe Photoshop Premier Programa de edición de Imágenes, dibujo e Ilustración ACDSEE versión 3.0, Photo lmpact v 7.0 Programa de procesador de texlo Microsoft Word 2002 (XP)

Xaraweb Style versión 2.1

#### Métodos.

#### Recopilación del contenido educativo

En primer lugar se recopilo la información con la que se realizarla la antologla mulllmedla. Este material Incluye texto, imágenes y videos relacionados a los que se presenlan en el programa de patologla bucal de los alumnos de tercero de la facultad de odontologfa de la UNAM.

Después de la recopilación de Información, se procedió a realizar la autorfa y desarrollo del programa multimedia.

#### Autoría del programa multimedia.

Para la elaboración de este software se ulilizo el programa Authorware 6.0 de **Macromedia.** 

Dicho programa utiliza una fonna de desarrollo la cual se basa en lograr un orden lógico de Iconos. los cuales pueden contener tanto objetos, texto, Imágenes o videos, asf como funciones especificas o aleatorias. Además de este orden lógico de iconos, se aplica un nivel medio de programación el cual se emplea mediante en lenguaje propio del programa.

Para agregar al programa multimedia elementos de audio, video, imágenes y texto, se recurrió a la utilización de programas de cómputo destinados a la creación, edición y manipulación de cada uno de estos medios, asf como de los aparatos y equipo para la digitalización de los mismos.

Las Imágenes fueron digitalizadas por medio de un scanner de cama plana Genuis y una cámara digital Sony.

Una vez digitalizadas las Imágenes se les dio retoque fotográfico para ajustar brillo, contraste, además de cambiarles el tamaño para su mejor manejo dentro del programa multimedia esto se hizo con el programa ACDSEE versión 3.0.

Los elementos gráficos que se utilizaron dentro del programa fueron Integrados por el programa Authorware de Macromedla.

El texto fue capturado, revisado y exportado por el procesador de texto Microsoft Word 2001 para Windows.

Para el texto usado en la antologfa multimedia se uso el color negro y el tipo de letra fue el Arlal y Times New Roman.

El color de fondo del programa multimedia se usaron Jos colores negro y azul. Y las Imágenes fueron colocadas en un fondo negro para hacer resaltar la Imagen

> **ESTA TESIS NO SALT** DELA BIBLIOTEC.

#### Estructura del programa multimedia.

Con el material ya recabado y digitalizado, se procedió a la elaboración del programa multimedia, aplicándose una estructura que consistió en las siguientes partes:

## Inicio e Instructivo

Al principio de la ejecución del programa multimedia de presenta una portada de inicio, el cual despliega la información general del programa, además de instrucciones necesarias para utilizar el programa adecuadamente.

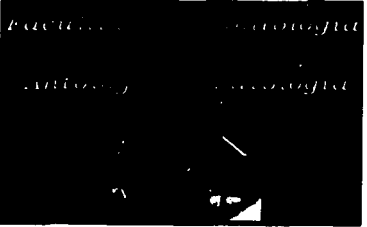

**TESIS CON<br>LLA DE ORIGH** 

#### Menú de contenido.

Para facilitar la navegación del alumno en el programa, se presenta un menú de contenido del programa multimedia en donde se enlistan todas las unidades de estudio que hay en el programa.

### Texto académico de apoyo.

El texto estuvo actualizado de acuerdo al temario y a la gula de patologla bucal de la carrera de cirujano dentista que se imparte en la facultad de odontologla de la UNAM. Se presenta debidamente ilustrado con imágenes. Se diseno una navegación sencilla que permite recorrer fácilmente la información contenida y pone a disposición del que la consulta la opción de búsqueda por palabra o frase haciendo aun más fácil la localización de un tema en especifico.

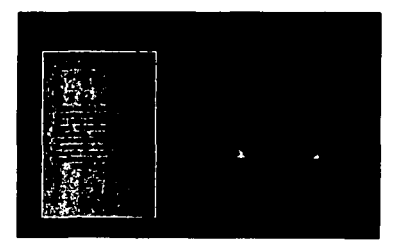

#### Características del programa multimedia

المعيد وللمستعين والداوات

Ya elaborado el programa multimedia se lograron las siguientes características:

Cuenta con Instrucciones al Inicio del programa, lo que Informa al alumno las **caracteristicas de uso y aprovechamiento del programa, además de recomendaciones del**  sistema operativo para su óptima ejecución.

Se presenta en Idioma español, con Iconos en forma de botones con el nombre del comando en el botón.

Complementa la enseñanza Impartida en clase, se pudo ejecutar rápidamente.

. . ·, , .. ''' . Es mulllseslon. Lo que perm1te·a1 alumno continuar sus estudios en donde el mismo lo elija, esto permite repasar varias veces un mismo tema o la revisión de algún tema de interés para el que lo. usa permitiendo así un ritmo propio de estudio.

Tiene un formato lo suficientemente simple para que el alumno no se pierda al navegar a través dei'programa.

Permite al que lo usa conocer el contenido del programa aunque este no tenga experiencia en el uso de computadoras.

Sirve como elemento de consulta, pues el que lo usa puede repasar sin restricción los temas ya vistos, además de contar con opciones de búsqueda y visualización de lemas recientes.

Permite al que lo usa ejecutarlo en cualquier computadora que cumpliera con ciertos requisitos estándar, ofreciendo la comodidad de utilizarse en casa, escuela o trabajo sin perder la continuidad de las sesiones y los dalos recabados.

41

## **CONCLUSIONES**

La computadora es un Instrumento que cada dfa ve vuelve más indispensable en todas las áreas del ser humano Incluyendo la biomédica, un programa multimedia como este permitirá que los alumnos patología bucal encuentren un ritmo propio en sus estudios.

Programas como este pueden ser utilizados no solo en el área de patologla bucal sino en cualquier otra área o materia del la carrera cirujano dentista, con la adecuada integración de conceptos, imágenes, audio, video y un entorno agradable para el alumno, este puede aprender aun mas ya que este tipo de programas permite que el alumno repase lo que no entendió e Incluso que averigüe por si mismo temas de su Interés.

Actualmente la mayoría de los alumnos universitarios cuanta con conocimientos en computación ya que prefieren realizar sus trabajos escolares en este tipo de equipos.

Existe una mayor tendencia de los alumnos universitarios a poseer su propio equipo de cómputo.

Por el momento no existen muchos programas de cómputo que estén dirigidos a ser auxiliares en la enseñanza de las diferentes áreas de la odontología.

## **REFERENCIAS**

- 1. Enciclopedia Microsoft® Encarta® 98 © 1993-1997 Microsoft Corporation.
- 2. http://ilesocci.gdl.iteso.mx/-ia27563/basico.htm
- 3. http://members.xoom.com/mcruz/index-O.hlml
- 4. http://www.pegasosofl.com/curso/introduccion.htm
- 5. http://www.lnfoslstemas.eom.mx/soto1 O.htm
- 6. http://www.eultt.upm.es/java/cursojava/1\_1ntro/1.3\_00P/oop.htm
- 7. http://www,fclencias.unam.mx/revlsta/lemas/contenldo.html
- B. http://www.monograflas.com
- 9. Ball L. Multimedia Network Integration & Manegement. Mc Graw- Hill. EUA. 1996.
- 10. Zamora L. Multimedia en México, ¿para quien? Personal Computlng. México. 1994.
- 11. Joaquln l.Diseño de un programa multimedia como auxiliar en la enseñanza de la Patologfa Bucal 2002
- 12. Me. Cormlck J. Create your own multimedia system. De WindcresU Me Graw Hill EUA 1995.